#### Ingegneria Del Software

E. Tramontana

# Puntatori :-)

- Materiale e link utili
	- https://www.dmi.unict.it/tramonta/se
	- https://github.com/e-tramontana
- Gruppi Teams e Telegram per avvisi

### Lezioni

- Coprono tutto il programma del corso
- Partecipazione fortemente consigliata: si impara di più, e si ascolta da un esperto, è possibile fare domande ed ottenere risposte
- Orario di ricevimento su Teams: mandare un messaggio per un appuntamento
- Per rendere efficace lo studio: esercitarsi con il codice, usare i concetti spiegati e i tool consigliati, partecipare alle lezioni
- Modalità Esami
	- Test a risposte multiple, test a risposta aperta (implementare codice, disegnare alcuni diagrammi UML), orale

 $\overline{2}$ 

• Progetto opzionale, da concordare (a partire da maggio)

Prof. Tramontana - Marzo 2023 1 Prof. Tramontana - Marzo 2023

## Libri Consigliati

Le slide non bastano :-(

• Sommerville. Ingegneria del Software. Pearson

#### oppure

- Pressman. Principi di Ingegneria del Software. McGraw-Hill
- Fowler. UML Distilled. Pearson
- Gamma, Helm, Johnson, Vlissides. Design Patterns: Elements of Reusable Object-Oriented Software. Addison-Wesley

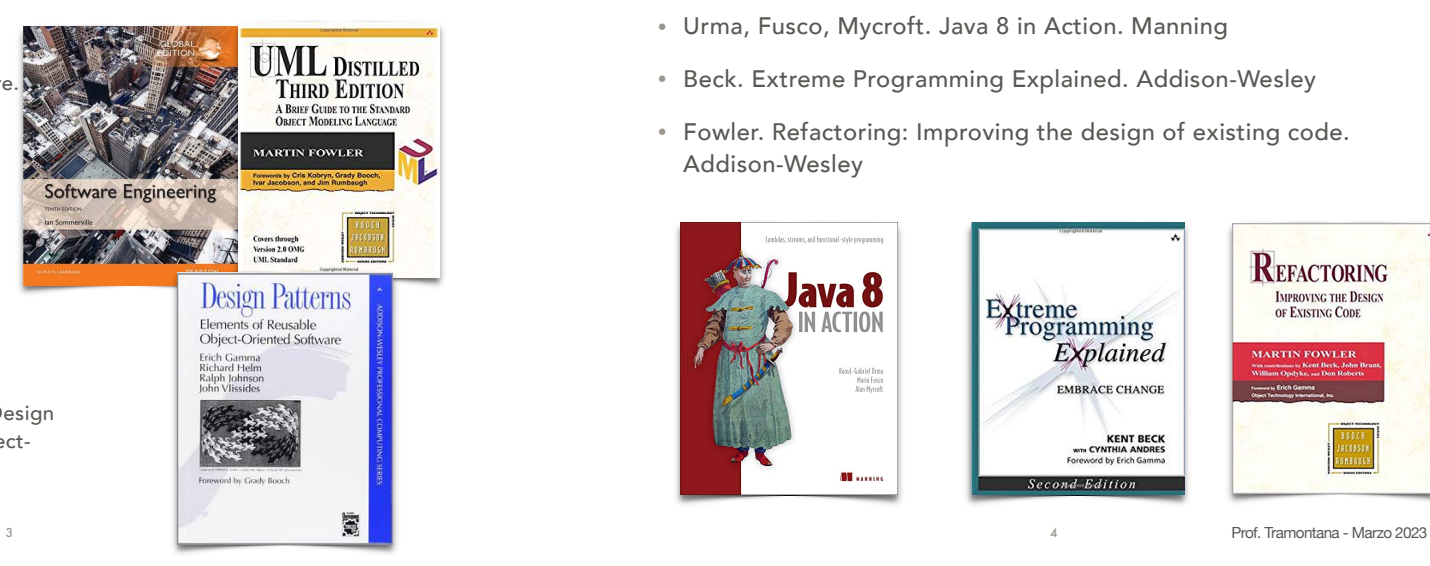

## Libri Consigliati

- Urma, Fusco, Mycroft. Java 8 in Action. Manning
- Beck. Extreme Programming Explained. Addison-Wesley
- Fowler. Refactoring: Improving the design of existing code. Addison-Wesley

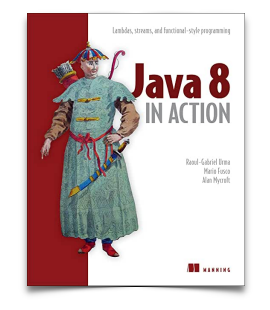

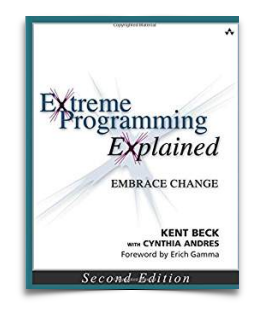

4

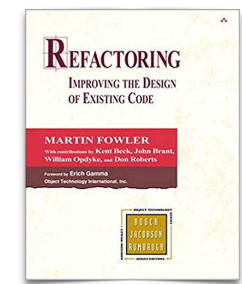

## Libri Per Approfondimenti

- Beck. Implementation Patterns. Addison-Wesley
- Rumbaugh, Jacobson, Booch. The Unified Modeling Language Reference Manual. Addison-Wesley

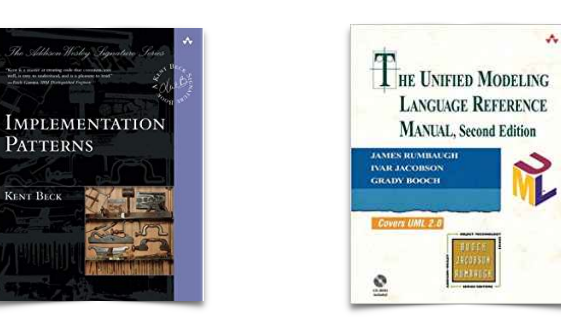

Prof. Tramontana - Marzo 2023

## Obiettivi Del Corso

- Descrivere come si sviluppa un sistema software di grandi dimensioni, che deve andare in produzione
- Fasi dei processi di sviluppo del software: analisi (requisiti), progettazione (OOP, Design Pattern, Refactoring), implementazione, test (convalida), manutenzione
- Processi di sviluppo: cascata, agili (XP), etc.
- Ci si baserà sulla progettazione orientata agli oggetti (OOP)
- Si useranno: lo standard UML, il linguaggio Java
	- Java è attualmente molto diffuso e richiesto. Secondo vari indici (Marzo 2022), Java è: terzo su Tiobe index (dopo C e Python), secondo su Pypl index (dopo Python), terzo su GitHub (dopo JavaScript e Python)

6

5 Prof. Tramontana - Marzo 2023

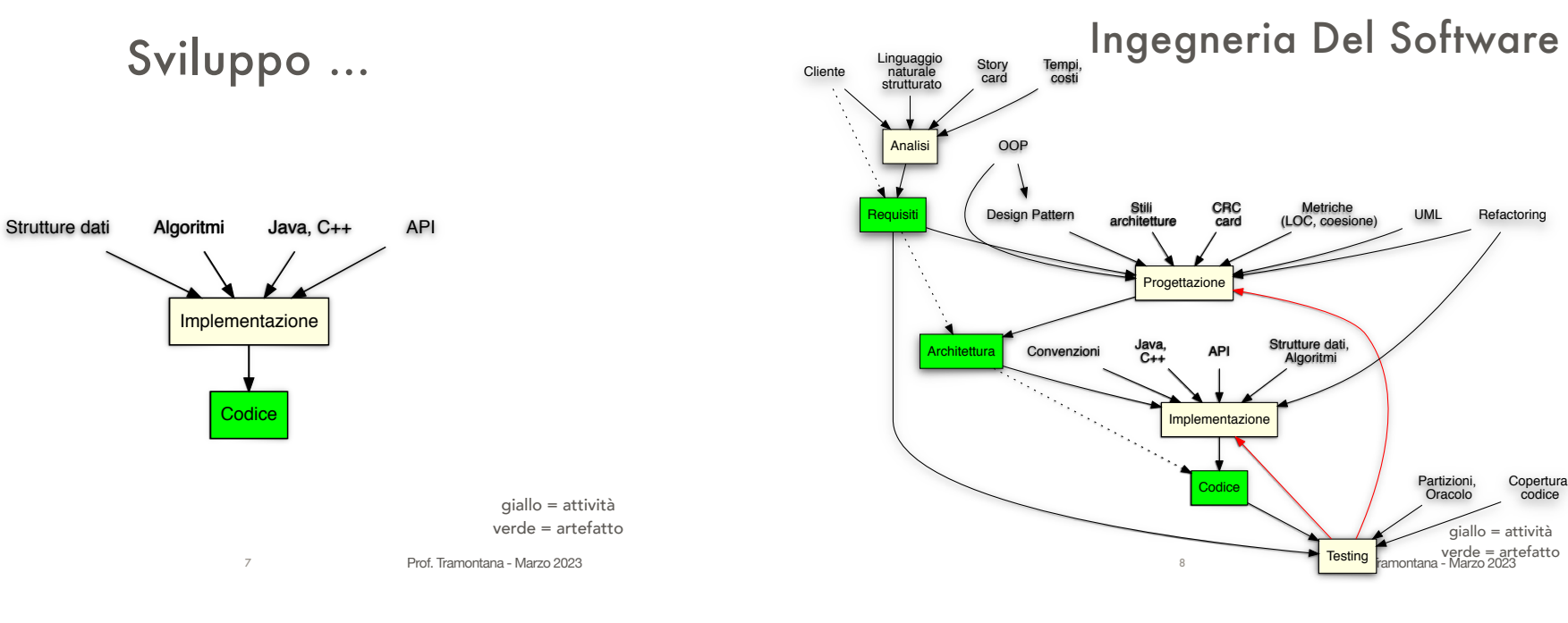

### Caratteristiche Del Software

- Modificabilità: un sistema software è intrinsecamente modificabile, poiché non ha parti fisiche (non è costituito da atomi)
- Se un sistema software è di successo vi è necessità di cambiarlo
- Per adattarlo ad una realtà che cambia (mutate esigenze)
- Le richieste di estensione aumentano al crescere del successo
- Poiché di successo, il sistema software sopravvive all'hardware per cui era stato sviluppato inizialmente, generando una nuova esigenza di adattamento alla nuova piattaforma

Prof. Tramontana - Marzo 2023

## Qualità Del Software

- Le tecniche dell'ingegneria cercano di produrre sistemi software entro i costi e i tempi preventivati e con qualità accettabile
- Criteri operativi per valutare la qualità
	- Correttezza: il sistema software aderisce allo scopo ed è conforme alle specifiche
	- Il sistema software fa quello che il cliente vuole?
	- Il sistema software soddisfa le specifiche che erano state raccolte? [vedi Testing]

10

• Efficienza, manutenibilità, dependability (sicurezza e affidabilità), usabilità

```
9 Prof. Tramontana - Marzo 2023
```
#### Hello World

```
import java.time.LocalDate;
```

```
/**
```
 *\* Classe che stampa sullo schermo un messaggio e la data corrente \*/* **public class** HelloWorld { *// definizione classe // dichiarazione e assegnazione campi* **private static final String** msg = "Lezione di Ingegneria del Software"; **private static final LocalDate** d = LocalDate.now();  */\*\* \* Metodo da cui inizia l'esecuzione del programma*  $\rightarrow$   $\rightarrow$  *\* @param args parametri passati al metodo all'avvio della classe \*/* **public static void** main(**String**[] args) { System.out.println("Hello World"); System.out.println(msg);

```
 System.out.println(d);
```

```
 }
}
```

```
Prof. Tramontana - Marzo 2023
Output
Hello World
Lezione di Ingegneria del Software<br>2020-03-03
2020-03-03 11 Prof. Tramontana - Marzo 2023
```
**import** java.time.LocalDate; // indica dove trovare la classe LocalDate

```
public class HelloWorld { // dichiara classe HelloWorld
   private static final String msg = "Lezione di Ingegneria del Software";
   private LocalDate d; // dichiara campo d di tipo LocalDate
   public static void main(String[] args) {
      System.out.println("Hello World"); // scrive su schermo
      System.out.println(msg);
      final HelloWorld world = new HelloWorld(); // crea oggetto
      world.printDate(); // chiama metodo
  }
  private void printDate() { // metodo
     d = LocalDate.now(); // chiama metodo static now
      System.out.println(d);
   }
                                                                  HelloWorld
                                                             – msg: String
                                                             - d \cdot LocalDate
                                                             + main(args: String[*])
                                                             – printDate()
```
• Il codice della classe HelloWorld deve essere salvato sul file HelloWorld.java, compilato con javac HelloWorld.java ed eseguito con java HelloWorld

```
Output
Hello World
Lezione di Ingegneria del Software
2020-03-03 12
```
 $\overline{ }$ 

#### Parole Chiave Di Java

- **class** permette di definire un tipo, e quindi le sue istanze
- **final** definisce un campo o una variabile che non può essere assegnata più di una volta (una costante). Una classe final non può essere ereditata, un metodo final non può essere ridefinito (override)
- **import** indica dove trovare la definizione di una classe che sarà usata nel seguito
- **new** permette di creare un'istanza di una classe
- **private** e **public** indicano l'accessibilità di classi, campi e metodi
- **static** è usata per dichiarare un campo o un metodo appartenente alla classe (e non all'istanza)
- **void** indica che il metodo non ritorna alcun valore
- Tipi usati: **String**, per rappresentare insiemi di caratteri; **LocalDate**, per accedere alla data attuale; **System** per scrivere sullo schermo

Prof. Tramontana - Marzo 2023 13 Prof. Tramontana - Marzo 2023

**import** java.io.File; **import** java.io.FileReader; **import** java.io.IOException; **import** java.io.LineNumberReader; **import** java.util.ArrayList; **import** java.util.List;

}

```
public class CalcolaImporti { // classe Java vers 0.0.1
  private final List<String> importi = new ArrayList<>();
  // List e ArrayList sono tipi della libreria Java
  private float totale;
```
public float calcola(String c, String n) throws IOException { // metodo LineNumberReader  $f = new$  LineNumberReader(new FileReader(new File(c, n))); // lettura file tramite le API Java: File, FileReader, LineNumberReader

```
totale = 0:
  while (true) {
     final String riga = f.readLine(); // legge una riga dal file
     if (null == riga) break; // esce dal ciclo
     importi.add(riga); \frac{1}{2} // aggiunge in lista
     totale += Float.parseFloat(riga); // converte da String a float
   }
  f.close(); // chiude file
  return totale; // restituisce totale al chiamante
}
```
## Un Esempio Pratico

- Riusciamo a sviluppare un componente software che risulti: riusabile, modificabile e corretto?
- Consideriamo un componente estremamente piccolo (potrebbe far parte di un sistema più grande)
- Descrizione dei requisiti
	- Dati vari file contenenti valori numerici, con un valore per ciascuna riga del file
		- 1. Leggere da ciascun file la lista di valori
		- 2. Tenere solo i valori non duplicati
		- 3. Calcolare la somma dei numeri letti dal file (non duplicati)

14

4. Calcolare il massimo fra i numeri letti

#### Linguaggio Java

- Parole chiave
- **float** si usa per dichiarare una variabile che può tenere numeri in virgola mobile; si usa pure per dichiarare che un metodo restituisce un valore float
- **if** si usa per creare un'istruzione condizionale
- **return** si usa per concludere l'esecuzione di un metodo, se seguita da un valore quest'ultimo è restituito al chiamante
- **throws** si usa nelle dichiarazioni di metodi per indicare quali eccezioni non sono gestite dal metodo ma passate

16

• **while** si usa per creare un ciclo

#### Prof. Tramontana - Marzo 2023 Progressi • Passi implementati • lettura da file • calcolo del totale • Da fare • controlli su valori unici • estrazione del massimo 17 Prof. Tramontana - Marzo 2023 public class CalcolaImporti { // classe Java vers 0.0.2 private final List<String> importi = new ArrayList<>(); private float totale, massimo; public float calcola(String c, String n) throws IOException { LineNumberReader  $f = new$  LineNumberReader(new FileReader(new File(c, n))); // lettura file tramite le API Java: File, FileReader, LineNumberReader totale =  $massimo = 0$ ; while (true) { final String riga = f.readLine $()$ ; // legge una riga dal file if (null == riga) break; // esce dal ciclo importi.add(riga); // aggiunge in lista float  $x =$  Float.parseFloat(riga); // converte da String a float totale += x;  $\frac{1}{2}$  // aggiorna totale if  $(massimo < x)$  massimo = x; // aggiorna massimo } f.close(); // chiude file return totale; // restituisce il totale al chiamante } } 18 Progressi • Passi implementati • lettura da file • calcolo del totale • estrazione del massimo • Da fare • controlli su valori unici public class CalcolaImporti { // classe Java vers 0.1 private final List<String> importi = new ArrayList<>(); private float totale, massimo; public float calcola(String c, String n) throws IOException { LineNumberReader  $f = new$  LineNumberReader(new FileReader(new File(c, n))); // lettura file tramite le API Java: File, FileReader, LineNumberReader totale =  $massimo = 0$ : while (true) { final String riga = f.readLine();  $\frac{1}{2}$  legge una riga dal file if (null == riga) break; // esce dal ciclo if (!importi.contains(riga)) { // se non presente importi.add(riga);  $\frac{1}{2}$  // aggiunge in lista float  $x =$  Float.parseFloat(riga); // converte da String a float totale += x; // aggiorna totale if  $(massimo < x)$  massimo = x; // aggiorna massimo } } f.close(); // chiude file return totale; // restituisce il totale al chiamante } }

20

#### Librerie Java

- Riepilogo di alcuni tipi e metodi di librerie Java utilizzati
- List, interfaccia utile a tenere una sequenza di elementi
- ArrayList, implementazione di List, la sua dimensione cresce automaticamente
- add(), metodo di List, aggiunge un elemento alla fine della lista
- contains(), metodo di List, ritorna true se la lista contiene l'elemento specificato
- parseFloat(String s), metodo di Float, ritorna un nuovo float con il valore specificato nel parametro stringa s, o ritorna un'eccezione se la stringa non contiene un numero
- Prof. Tramontana Marzo 2023 21 Prof. Tramontana Marzo 2023 • readLine(), metodo di LineNumberReader, ritorna una stringa contenente la linea del file, o null se si raggiunge la fine del file

#### public class CalcolaImporti { // classe Java vers 0.2

private final List<String> importi = new ArrayList<>(); private float totale, massimo;

```
Prof. Tramontana - Marzo 2023
public float calcola(String c, String n) throws IOException {
  LineNumberReader f = new LineNumberReader(new FileReader(new File(c, n)));
  String riga;
  while (true) {
      riaa = f.readLine():
     if (null == riga) break;
     if (!importi.contains(riga))
         importi.add(riga);
   }
   f.close();
  // calcola totale
  totale = 0:
  for (int i = 0; i < importi.size(); i++)totale += Float.parseFloat(importi.get(i));
  // calcola massimo
  massimo = Float.parseFloat(importi.get(0));
   for (int i = 1; i < importi.size(); i+1)
     if (massimo < Float.parseFloat(importi.get(i)))
         massimo = Float.parseFloat(importi.get(i));
  return totale;
}
```
## Progressi

- Passi implementati
- lettura da file
- calcolo del totale
- estrazione del massimo
- controlli su valori unici
- Il codice è conforme alla programmazione OO?
- E se il codice prodotto fosse invece …

#### Problemi?

 $22$ 

- Il metodo calcola di entrambe le versioni è **spaghetti code** (un antipattern)
- Il codice è monolitico: fa troppe cose in un unico flusso. Non è un codice Object-Oriented. Conseguenze: non si può riusare, né verificarne la correttezza
	- 1. Come verificare che tutti i valori del file siano stati letti? Si dovrà modificare il metodo. Non è una soluzione, si dovrebbe poter verificare il comportamento del metodo dall'esterno
	- 2. Analogamente per verificare il calcolo di somma e totale, in più punti si dovrebbero aggiungere alcuni controlli
	- 3. Non si riesce a modificare facilmente o riusare il codice. Per es. se si volessero conservare tutti i valori letti, quali ulteriori effetti provoca la modifica?
- $\}$  23 Prof. Tramontana Marzo 2023 Professor 2023 Professor 2023 Degree 2023 Degree 2023 24 24 Prof. Tramontana Marzo 2023 • Quindi: difficoltà di comprensione e modifiche che coinvolgono varie operazioni <sup>24</sup>

## Spaghetti Code

- Metodi lunghi, senza parametri, e che usano variabili globali
- Flusso di esecuzione determinato dall'implementazione interna all'oggetto, non dai chiamanti
- Interazioni minime fra oggetti
- Nomi classi e metodi indicano la programmazione procedurale
- Ereditarietà e polimorfismo non usati, riuso impossibile
- Gli oggetti non mantengono lo stato fra le invocazioni
- Cause: inesperienza con OOP, nessuna progettazione

public class CalcolaImporti { // classe Java vers 0.2

}

}

private final List<String> importi = new ArrayList<>(); private float totale, massimo;

Prof. Tramontana - Marzo 2023 25 Prof. Tramontana - Marzo 2023 public float calcola(String c, String n) throws IOException { LineNumberReader  $f = new$  LineNumberReader(new FileReader(new File(c, n))); String riga; while (true) {  $riga = f.readLine();$ if (null == riga) break; if (!importi.contains(riga)) importi.add(riga); } f.close(); totale =  $0$ ; for (int  $i = 0$ ;  $i <$  importi.size();  $i++)$  { totale += Float.parseFloat(importi.get(i)); } massimo = Float.parseFloat(importi.get(0)); for (int  $i = 1$ ;  $i <$  importi.size();  $i++)$ if (massimo < Float.parseFloat(importi.get(i)))  $massimo = float.parseFloat(importi.get(i));$ return totale; } leggiFile() calcolaSomma() calcolaMassimo() inserisci() getSomma() 26

public class CalcolaImporti { // classe Java vers 0.1

}

private final List<String> importi = new ArrayList $\diamond$ (); private float totale, massimo;

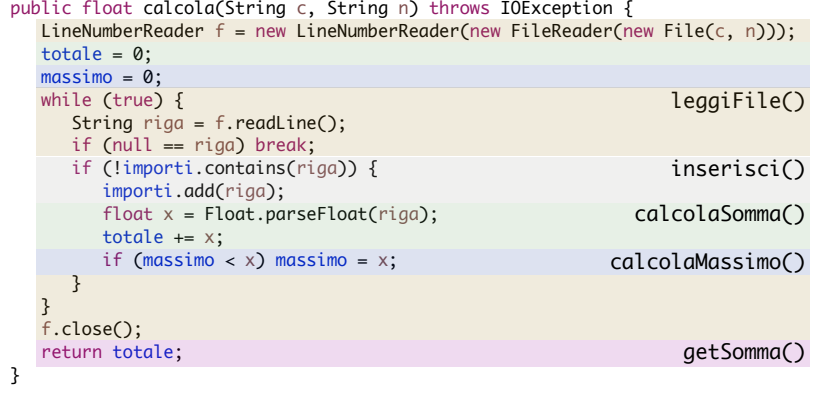

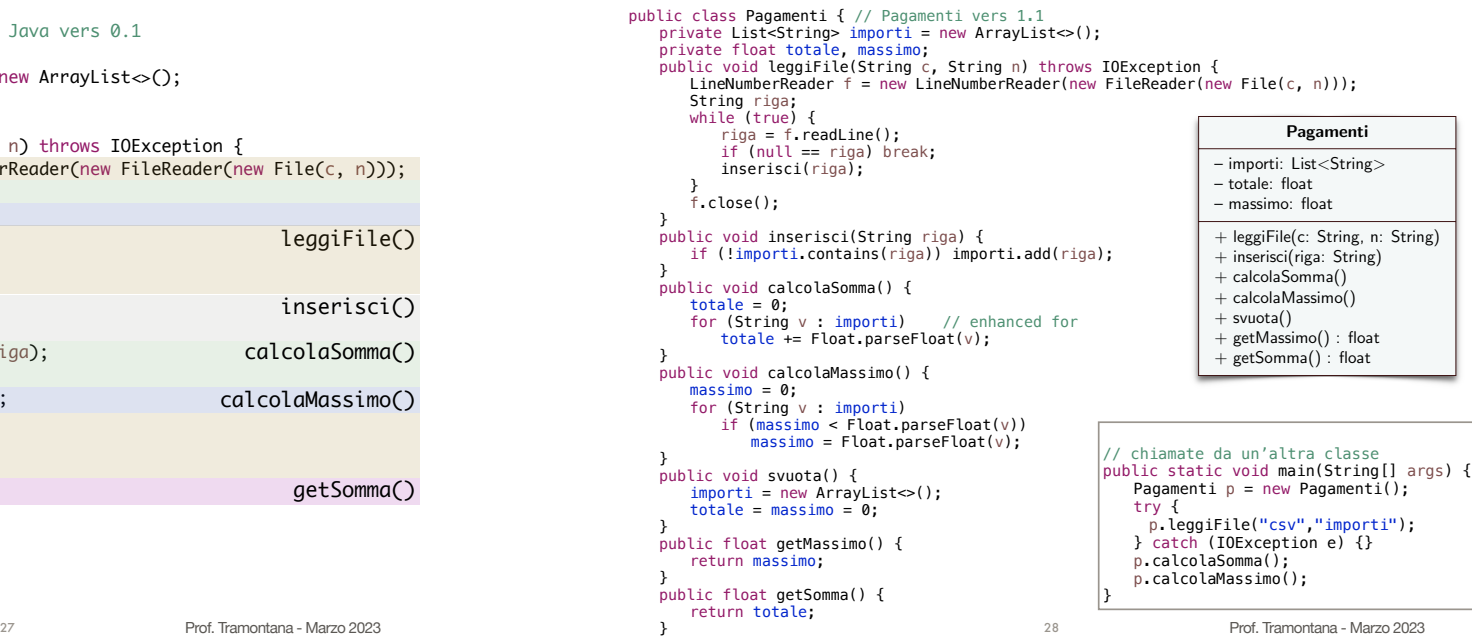

### Considerazioni Sul Codice

- Si sta usando bene il paradigma di programmazione ad Oggetti (OOP)
	- Ogni metodo ha una sola piccola responsabilità
	- Il flusso di chiamate ai metodi è indipendente dai singoli algoritmi
	- Posso riusare (richiamandoli) i servizi offerti dai metodi
- Inoltre, sto usando il paradigma Command e Query
	- I metodi Query restituiscono un risultato (si vede dal parametro di ritorno), e non modificano lo stato del sistema
	- I metodi Command (o modificatori) cambiano lo stato del sistema ma non restituiscono un valore
	- I metodi query si possono chiamare liberamente, senza preoccupazioni sulla modifica dello stato, mentre si deve stare più attenti quando si chiamano i metodi command
- passata, si può usare con i tipi che implementano Iterable 2023 Prof. Tramontana Marzo 2023 Prof. Tramontana Marzo 2023 Prof. Tramontana Marzo 2023 • *Enhanced for* indica che si vogliono gli elementi della lista, uno per ogni

## Metriche

- Classe CalcolaImporti (vers. 0.1)
- Metodi 1, LOC 26 (di cui 5 linee sono per i vari import)
- Classe CalcolaImporti (vers. 0.2)
	- Metodi 1, LOC 29
- Classe Pagamenti (vers 1.1)
	- Metodi 7, LOC 43 (media 6 LOC per metodo)
- Confronto con sistemi software open source (valori approssimativi) JUnit (JU), JHotDraw (JHD):
	- JU LOC 22K, Classi 231, Metodi 1200, Attributi 265, media 18

30

• JHD LOC 28K, Classi 600, Metodi 4814, Attributi 1151, media 6

#### Conclusioni

- Key points
- Correttezza del codice: test
- Antipattern Spaghetti Code
- Ciascun metodo ha un unico compito
- Esempi di domande d'esame
- Implementare un frammento di codice che usa l'enhanced for

31

- Dire come si può controllare se un codice è corretto
- Implementare un metodo query
- Dire qual è la differenza fra List ed ArrayList
- Dire a cosa serve il metodo contains di List

Prof. Tramontana - Marzo 2023